# **PHP – PHP Hypertext Preprocess**<br>
Igor Wojnicki<br>
Katedra Automatyki<br>
Akademia Górniczo-Hutnicza w Krakowie<br>
16 kwietnia 2012<br>
16 kwietnia 2012<br>
16 kwietnia 2012 PHP – PHP Hypertext Preprocessor

# Igor Wojnicki

#### Katedra Automatyki Akademia Górniczo-Hutnicza w Krakowie

## 16 kwietnia 2012

\$Id: php0.tex,v 1.2 2011/11/19 18:58:32 wojnicki Exp wojnicki \$

<span id="page-0-0"></span>4 D F

## Spis Treści

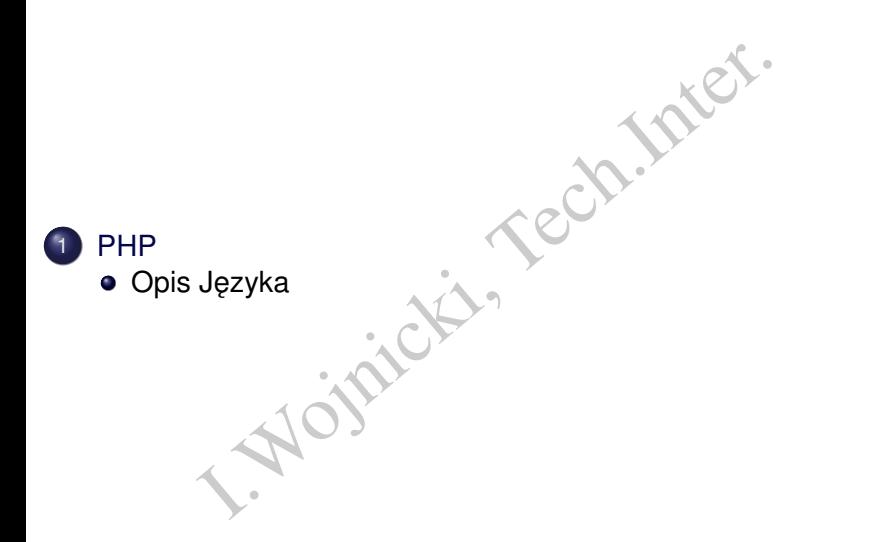

重

 $2Q$ 

イロン イ母ン イヨン イヨン

## **Literatura**

E., Eisenhamer, J.D.: PHP 5 w praktyce. Helio<br>
PHP 5: praktyczny kurs. Helion, Gliwice 200 • White E., Eisenhamer, J.D.: PHP 5 w praktyce. Helion, Gliwice 2007.

[PHP](#page-2-0)

Lis M.: PHP 5: praktyczny kurs. Helion, Gliwice 2006.

<span id="page-2-0"></span>つQ M

## Spis Treści

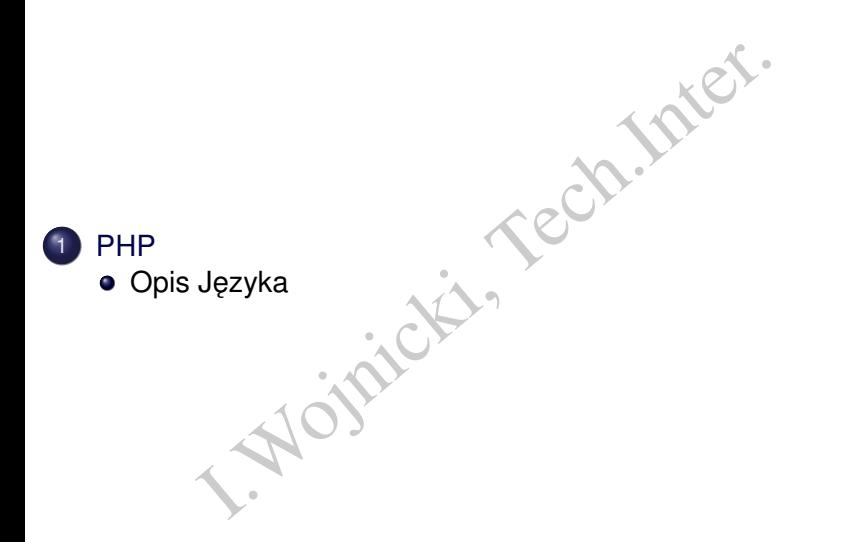

重

<span id="page-3-0"></span> $2Q$ 

イロン イ母ン イヨン イヨン

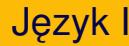

- angielski akronim rekurencyjny, którego rozwir<br>text Preprocessor), pierwotnie nazwany Perso<br>skryptowy język programowania, służący prz<br>tkim do tworzenia dynamicznych stron WWW<br>przypadku po stronie serwera, z możliwością<br>iz • PHP (angielski akronim rekurencyjny, którego rozwiniecie to PHP Hypertext Preprocessor), pierwotnie nazwany Personal Home Page - skryptowy język programowania, służący przede wszystkim do tworzenia dynamicznych stron WWW i wykonywany w tym przypadku po stronie serwera, z możliwością zagnieżdżania w HTML (badź XHTML).
- PHP jest podobny w założeniach do dużo starszego mechanizmu SSI (Server Side Includes), jednak jest w stosunku do SSI nieporównanie bardziej rozbudowany.
- o Udostepniany jest na zasadach licencji open-source. Jego składnia bazuje na językach C, Java i Perl.

<span id="page-4-0"></span>つひひ

# Jezyk II

- PHP może być używane nie tylko do tworzenia stron WWW. Jego modułowa budowa pozwala także na programowanie aplikacji z interfejsem graficznym (rozszerzenie PHP-GTK), a także na wykonywanie z linii poleceń (podobnie jak Perl i Python).
- The and program ovalidation ova budowa pozwala także na programowanii<br>
isem graficznym (rozszerzenie PHP-GTK), a t<br>
ywanie z linii poleceń (podobnie jak Perl i Pyth<br>
możliwia także współpracę z wieloma system<br>
nych baz dan • PHP umożliwia także współprace z wieloma systemami relacyjnych baz danych (np. MySQL, Oracle, PostgreSQL, SQLite) oraz korzystanie z alternatywnych sposobów przechowywania danych - plików tekstowych i XML-owych. Może być uruchamiane na większości systemów operacyjnych (uwzględniając najpopularniejsze) oraz serwerów sieciowych.
- **PHP w środowisku Linux wraz z serwerem Apache i silnikiem baz** danych MySQL stanowi popularna platforme serwerowa, tzw. LAMP.
- Od wersii 5 udostepnia wydajne mechanizmy obiektowe.

<span id="page-5-0"></span> $\Omega$ 

イロト イ母ト イヨト イヨト

[PHP](#page-6-0) Opis Języka

## Popularność PHP

Kwiecien 2007 ´ PHP: 20,917,850 domen, 1,224,183 adresów. 4-ty język pod wzgledem popularności (po Java, C, C++) $^{\rm 1}$ .

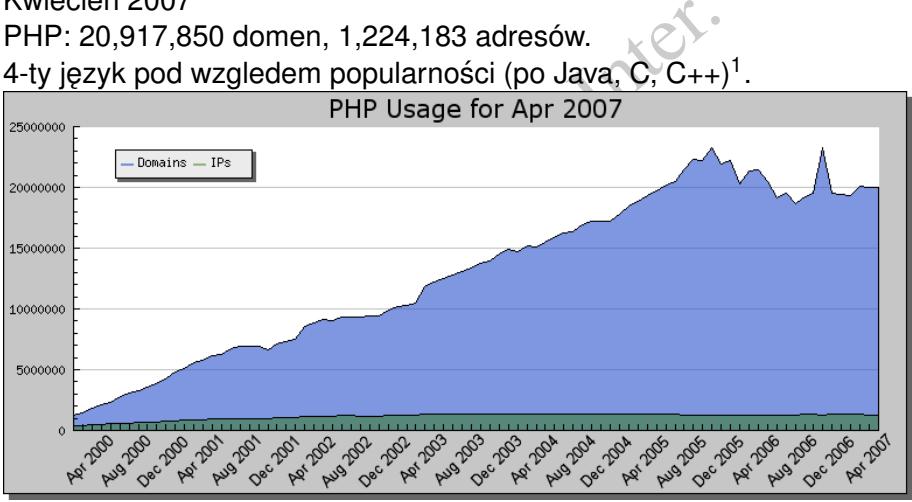

<sup>1</sup><http://langpop.com/>

<span id="page-6-0"></span>

## Charakterystyka I

- Interpreter.
- Zastosowania Internetowe.
- Interpreter Stand-alone.

Możliwości:

- TCP/IP, DNS.
- http, https, ftp, gopher, telnet, ldap, irc, snmp, ssh.
- **e** eMail.
- The Sowania Internetowe.<br>
I.eter Stand-alone.<br>
.<br>
P. DNS.<br>
Ittps, ftp, gopher, telnet, Idap, irc, snmp, ssh.<br>
(Internet Message Access Protocol, Internet N.<br>
.<br>
OI), POP3 (Post Office Protocol), NNTP (Netware Protocol).<br>
D IMAP (Internet Message Access Protocol, Internet Mail Access Protocol), POP3 (Post Office Protocol), NNTP (Network News Transfer Protocol).
- o dBase, DBM (BerkeleyDB, GDBM), PostgreSQL, Oracle, MySQL, SQL Server, FrontBase, ODBC, Sybase, SQLite, InterBase, Firebird, IBM DB2, Informix, mSQL, Para[dox](#page-6-0)[.](#page-8-0)

<span id="page-7-0"></span>つひひ

## Charakterystyka II

- Niskopoziomowe I/O.
- 1: Interakcja z zewnętrznymi aplikacjami poprz<br>tdout/stderr.<br>3.<br>ggvorbis..<br>frmacje: PNG, JPEG, GIF, TIFF.<br>cos.<br>amianie metod obiektów Java.<br>varzanie XML, XSLT.<br>esja: bzip2, Izf, gzip, zip.<br>voe (iaki tvo pliku?). · Expect: Interakcja z zewnętrznymi aplikacjami poprzez stdin/stdout/stderr.
- gnuPG.
- ID3, oggvorbis..
- Transofrmacje: PNG, JPEG, GIF, TIFF.
- **e** Fxif.
- Kerberos.
- Uruchamianie metod obiektów Java.
- **Przetwarzanie XML, XSLT.**
- Kompresja: bzip2, lzf, gzip, zip.
- Mimetype (jaki typ pliku?).
- PDF, Postscript.

<span id="page-8-0"></span>つひつ

## Charakterystyka III

- Wyrazenia Regularne. ˙
- enia Regularne.<br>
Irsja znaków diakrytycznych: GNU Recode.<br>
ga Sesji za pomocą cookies.<br>
I. Statystyczne.<br>
I. Statystyczne.<br>
I. Statystyczne.<br>
I. Statystyczne. Konwersja znaków diakrytycznych: GNU Recode.
- · Obsługa Sesji za pomocą cookies.
- Obliczenia Statystyczne.
- o ncurses: interakcja w środowisku tekstowym.

<span id="page-9-0"></span>つひひ

#### [PHP](#page-10-0) Opis Języka

## Osadzanie I

- Instrukcje zakończone średnikiem (;) [1]
- $\bullet$  <?php echo("Tralala Bum!\n");
- $\bullet$  <?php

}

- Example: Tradate Strednikiem (;)[1]<br>
Decho("Tradate Bum!\n");<br>
Principality of Contrast ()<br>
Phip<br>
Phip<br>
e {<br>
Phip<br>
Phip<br>
Phip<br>
Phip<br>
Phip<br>
Phip<br>
Phip<br>
Phip<br>
Phip<br>
Phip<br>
Phip<br>
Phip<br>
Phip<br>
Phip<br>
Phip<br>
Phip<br>
Phip<br>
Phip<br>
Phip<br> if (wyrazenie-logiczne) { ?>
- <strong>prawda </strong>
	- <?php

<?php

} else { ?>

```
<strong>fałsz </strong>
```
?>

4 D F

<span id="page-10-0"></span>つくへ

## Komentarze I

- $\bullet$  jak dla języka C: /\*  $\ldots$  \*/
- Iezyka C: /\* ... \*/<br>Iezyka C++ (do końca linii): //<br>Ipowłoki sh (do końca linii): #  $\bullet$  jak dla języka C++ (do końca linii): //
- $\bullet$  jak dla powłoki sh (do końca linii):  $\#$

<span id="page-11-0"></span>4 0 F

# Typy Danych I

PHP obsługuje osiem typów prostych.

- boolowski (boolean): True/False \$foo = True;
- guje osiem typów prostych.<br>
vski (boolean): True/False<br>
= True;<br>
całkowita (integer)<br>
być zapisane w notacji dziesiętnej, szesnastko<br>
cowej (0),<br>
zmiennoprzecinkowa (float)<br>
1.234; Şa = 1.2e3; Şa = 7E-10;<br>
ch. znaków (stri • liczba całkowita (integer) mogą być zapisane w notacji dziesiętnej, szesnastkowej  $(0x)$  lub ósemkowej (0),
- **·** liczba zmiennoprzecinkowa (float)  $\alpha = 1.234$ ;  $\alpha = 1.234$ ;  $\alpha = 3$ ;  $\alpha = 7E-10$ ;
- $\bullet$  łańcuch znaków (string), ciąg bajtów

echo 'przykładowy tekst';

• podwójne cudzysłowy, interpretacje większej ilości sekwencji cytowania dla znaków specjalnych.

```
echo "tab \t nowa\n";
```
<span id="page-12-0"></span> $\Omega$ 

イロト イ押 トイヨ トイヨ トーヨ

# Typy Danych II

### *heredoc*

```
Sstr = \langle\langle\langle\text{EOD}\rangle\ranglePrzykład łańcucha znaków,
zajmującego kilka linii,
zapisanego w składni heredoc.
EOD;
```
- $\bullet$  tablica (array)
- obiekt (object)
- Predoc<br>
Str = <<<EOD<br>
Czykład łańcucha znaków,<br>
Ajmującego kilka linii,<br>
Apisanego w składni heredoc.<br>
DD;<br>
(array)<br>
(object)<br>
iikator zasobów (resource) jest specjalną zmie<br>
iikator zasobów (resource) jest specjalną zmie<br>  $\bullet$  identyfikator zasobów (resource) jest specjalną zmienną, przechowującą odnośnik do zewnętrznego źródła zasobów. Identyfikatory zasobów są tworzone i wykorzystywane przez specialne funkcje (zobacz suplement z lista tych funkcji i powiązanych z tym typów zasobów w dokumentacji PHP). Uwaga: Identyfikator zasobów został wprowadzony w PHP 4.

<span id="page-13-0"></span> $QQ$ 

イロト イ押 トイヨ トイヨ トーヨ

# Typy Danych III

wartość specjalna oznacza, że zmienna nie p<br>
j wartości. Uwaga: typ NULL został również w<br>
24<br>
1 typ danych na podstawie kontekstu. • NULL wartość specialna oznacza, że zmienna nie przechowuje żadnej wartości. Uwaga: typ NULL został również wprowadzony w PHP 4

PHP ustala typ danych na podstawie kontekstu.

<span id="page-14-0"></span>つのへ

## Zmienne I

- Każda zmienna w PHP zapisuje sie, poprzedzając jej nazwe znakiem dolara \$.
- Wielkość liter w nazwie zmiennej jest rozróżniana.
- Referencje: & (od PHP4)

```
zmienną w PHP zapisuje się, poprzedzając je<br>m dolara $.<br>séć liter w nazwie zmiennej jest rozróżniana.<br>nncje: & (od PHP4)<br>,<br>= "PHP";<br>= & $foo;<br>= "To jest $bar";<br>$bar;<br>$foo;
<?php
$foo = "PHP":\text{Shar} = \&\text{Sfoo:}$bar = "To iest \echo $bar;
echo $foo;
?>
```
• Zasięg zmiennej ogranicza blok, w którym jest zdefiniowana.

<span id="page-15-0"></span>つのへ

## Zmienne II

- I. c zmienne statyczne (w ramach funkcji!!!)<br>Ine jako nazwy zmiennych \$ { \$var } =5 ;<br> static zmienne statyczne (w ramach funkcji!!!)
- $\bullet$  Zmienne jako nazwy zmiennych  $$$ { $$var$ }=5;

<span id="page-16-0"></span>4 0 F

## Zmienne Globalne I

- S GLOBALS referencje do zmiennych globalnych, nazwa zmiennej  $=$  klucz
- **\$**\_SERVER tworzone przez serwer http
- $\bullet$  \$\_GET \$\_POST zmienne dostarczone do skryptu metodą GET lub POST
- $\bullet$  \$ COOKIE zmienne dostarczone przez mechanizm COOKIES
- \$\_REQUEST zawiera informacje z get/post/cookie
- \$\_FILES zmienne dostarczone przez przesłanie plików
- $\bullet$   $\frac{1}{2}$  ENV zmienne środowiskowe, kontekst uruchomienia skryptu
- EXTREM WORKER THE SUPERING AND A STATE STATE STATE STATE STATE STATE STATE STATE STATE STATE STATE STATE STATE STATE OF THE STATE OF THE STATE STATE OF THE STATE OF THE STATE STATE OF THE STATE STATE OF THE STATE STATE STA  $\bullet$  Dla wersji poniżej 4.1 obowiązywały nazwy zmiennych globalnych w formacie:  $$$ HTTP  $*$  VARS.
- <sup>2</sup> Dla PHP3 dane przekazywanem przez POST/GET były zmiennymi globalnymi.

<span id="page-17-0"></span> $2Q$ 

ミドイヨド

## Stałe I

dentyfikatorem (nazwą) dla prostej wartości. J<br>azuje, wartość ta nie może się zmieniać podc<br>za wyjątkami: \_\_FILE\_\_I\_LINE\_\_). Domy<br>zględniana jest wielkość liter. Przyjęto, że stał<br>**erami.**<br>WEB\_MASTER", "nczbik@cyf-kr.edu.p Stała jest identyfikatorem (nazwą) dla prostej wartości. Jak sama nazwa wskazuje, wartość ta nie może się zmieniać podczas działania skryptu (poza wyjątkami: \_\_FILE\(i) LINE\_). Domyślnie, przy stałych uwzględniana jest wielkość liter. Przyjęto, że stałe są pisane **du ˙zymi literami**.

<span id="page-18-0"></span>define("WEB\_MASTER","nczbik@cyf-kr.edu.pl");

#### [PHP](#page-19-0) Opis Jezyka

## Operatory I

- Arytmetyczne analogiczne do  $C: + -$  /
- Przypisania:  $= + = -$
- Bitowe:  $\& 1 \sim \wedge \langle \langle \rangle \rangle$
- Betyczne analogiczne do C: + / \* 82<br>
Sania: = += -=<br>  $\therefore$   $\kappa$  | ~ ^ << >><br>
mania: == === != <> ! = < >= ><br>
kowe: (expr) ? (expr1) : (expr2);<br>
nania: '<br>
hentacji/Dekrementacji: ++ --<br>
ne: and or xor !  $\&\&$  ||<br>
ten  $\bullet$  Porównania: == ===  $!=$   $\leq$
- Warunkowe: (expr) ? (expr1) : (expr2);
- Wykonania: ' '
- Inkrementacji/Dekrementacji: ++ --
- Logiczne: and or xor ! && ||
- Konkatencja łańcuchów znaków: . . =
- $\bullet$  Łaczenie tablic:  $+$

<span id="page-19-0"></span> $\Omega$ 

## Struktury Sterujące I

```
Felse<br>
I.Wordzenie (11 postać<br>
I.Wordzenie jest prawdziwe<br>
I.Wordzenie jest prawdziwe<br>
I.Bojnicki, Tech.<br>
I.Bojnicki, Tech.<br>
I.Bojnicki, Tech.<br>
I.Bojnicki, Tech.<br>
I.Bojnicki, Tech.<br>
I.Bojnicki, Tech.<br>
I.Bojnicki, Tech.<br>
I.
o if elseif else
   if (wyrażenie) { //1 postać
        // jeśli wyrażenie jest prawdziwe
    }
   if (wyrażenie) { //2 postać
        // jeśli wyrażenie jest prawdziwe
    }
   else {
        // jeśli wyrażenie jest jest fałszywe
    }
```
## **Struktury Sterujace II**

```
Wrażeniel) { //3 postać<br>jeśli wyrażeniel jest prawdziwe<br>f (wyrażenie2) {<br>jeśli wyrażenie2 jest prawdziwe<br>{<br>wykonywane jest jeśli wszystkie<br>wyrażenia są fałszywe
if (wyrażenie1) { //3 postać
   // jeśli wyrażenie1 jest prawdziwe
}
elseif (wyrażenie2) {
   // jeśli wyrażenie2 jest prawdziwe
}
else {
   //wykonywane jest jeśli wszystkie
   //wyrażenia są fałszywe
}
```
<span id="page-21-0"></span>つくい

## **Struktury Sterujące III**

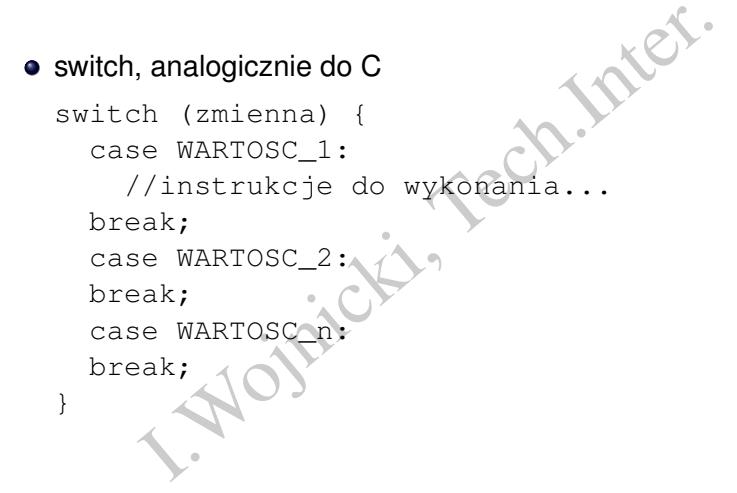

4 0 F

<span id="page-22-0"></span> $2Q$ 

## **Struktury Sterujace IV**

```
INICJACJA; WARUNEK; OPERACJA)<br>
Elok instrukcji<br>
blok instrukcji<br>
blok instrukcji<br>
le (WARUNEK);
\bullet for
  for (INICJACJA; WARUNEK; OPERACJA
      //blok instrukcji
   }
• while
  while (WARUNEK)
      // blok instrukcji
   }
\bullet do
  do {
      // blok instrukcji
   } while (WARUNEK);
break, continue, analogicznie jak C
```
## Struktury Sterujące V

- <span id="page-24-0"></span>foreach, iteracja na elementach tablicy (od PHP4)
- M. iteracja na elementach tablicy (od PHP4)<br>
I.ch (array\_expression as \$value)<br>
Itement<br>
I.ch (array\_expression as \$key => \$value)<br>
Itement foreach(array\_expression as \$value) statement
	- foreach(array\_expression as \$key => \$value)
		- statement

## **Struktury Sterujace VI**

## $\bullet$  funkcie

```
Better of the same of the same of the same of the same of the same of the same of the same of the same of the same of the same of the same of the same of the same of the same of the same of the same of the same of the same
THE THRIST CONTROL CONTROL OF THE EXTREME ENTREAL STREET
     //wiersze kodu
     return $my_var; // opcjonalne
}
```
require, include – wczytanie skryptu z innego pliku, w przypadku niepowodzenia include generuje ostrzeżenie, require bład krytyczny.

```
include 'vars.php';
require 'A.php';
```
<span id="page-25-0"></span>つのへ

## Funkcje I

- Funkcji nie można przeciążać... bo zbyt ciężkie się zepsują.
- **Przekazywanie argumentów przez wartość.**
- Przekazywanie argumentów przez referencje:

```
function dodaj_cos_extra(&$string)
{
   $string .= 'i coś extra.';
}
```
• Wartości domyślne argumentów.

```
We historical przeciążać... bo zbyt ciężkie się z<br>Azywanie argumentów przez wartość.<br>Azywanie argumentów przez referencje:<br>I.ion dodaj_cos_extra(&$string)<br>Itring .= 'i coś extra.';<br>Siddomyślne argumentów.<br>I.ion robkawe ($t
function robkawe ($typ = "cappucino")
{
        return "Robie kubek $typ.\n";
}
```
<span id="page-26-0"></span>つのへ

## Funkcje II

## Zwracanie referencji.

```
anie referencji.<br>
ion &zwrocReferencje(){<br>
iturn $jakasref;<br>
iref =& zwrocReferencje();<br>
inter.
function &zwrocReferencje
     return $jakasref;
}
$nowaref =& zwrocReferencje();
```
4 0 F

<span id="page-27-0"></span> $2Q$ 

# Funkcje III

```
A funkcji jako zmienna.<br>
\begin{aligned}\n\therefore \text{ for } \mathbb{F} \text{ is } \mathbb{F} \text{ is } \mathbb{FNazwa funkcji jako zmienna.
     function foo(){
               echo "W foo()\braket{\text{br}}{\text{n}};
      }
     function bar($arg = '){
               echo "W bar(); argumentem
                                  jest '$arg'.<br>\n";
      }
     $func = 'foo';
     $func();
     $func = '$func('test');
```
<span id="page-28-0"></span>4 D.K.

## Interakcje z Serwerem WWW I

## **•** Formularze.

```
|<br>| action="foo.php" method="post"><br>| ciput type="text"<br>| name="username"><br>>>><br>|<br>httpp="submit"><br>|<br>m><br>| na $_POST["username"] of prima wartość<br>| użytkownika.<br>| s. Analogicznie jak $_POST/$_GET, wszystkane w tablicy $_CO
<form action="foo.php" method="pos
  Name:<input type="text"
                 name="username"><br>
  <input type="submit">
</form>
```
<span id="page-29-0"></span>zmienna \$ POST ["username"] otrzyma wartość wprowadzona przez użytkownika.

 $\bullet$  Cookies. Analogicznie jak  $\epsilon_P$ OST/ $\epsilon$ \_GET, wszystkie cookies są przeslane w tablicy \$\_COOKIE, funkcja setcookie() tworzy/modyfikuje wartości cookies (funkcja może być użyta jedynie zanim skrypt cokolwiek wygeneruje na wyjściu).

## Przykładowa Obsługa Formularza I

```
I. Whole Content - Type<br>
TP-EQUIV="Content - Type"<br>
TP-EQUIV="Content - Type"<br>
T="text/html;<br>
t=iso-8859-2"><br>
tp-equiv="Content-Language"<br>
T="pl"><br>
odziekowanie</TITLE>
Dane klineta w polach formularza: DATA_*
Zakupione produkty: PROD_*
<h+m\geq<head>
<meta HTTP-EQUIV="Content-Type
   CONTENT="text/html;
   charset=iso-8859-2">
<meta http-equiv="Content-Language"
```
CONTENT="pl">

<TITLE>podziekowanie</TITLE>

</head>

<body>

<?php

\$to = "kowalski@serwer.poczta.pl";

<span id="page-30-0"></span> $2Q$ 

## Przykładowa Obsługa Formularza II

```
"Zamowienie:\n\n";<br>($_POST as $k => $v ) {<br>trncmp($k, "DATA_",5)){<br>$v != "") {<br>=substr($k,5);<br>ody="${body}${n}: $v \n";<br>(body}\n";<br>($_POST as $k => $v ) {<br>trncmp($k, "PROD_",5)){<br>$v != "") {
$subject = "Zamowienie";
\betabody = "Zamowienie:\n\n";
foreach ($POST as $k \Rightarrow $vif (!strncmp(\, "DATA ", 5))
      if (S_V := "") {
          $n=substr($k,5);
          $body="${}f] : $v$}
   }
}
$body="${body}\n
foreach ($POST as $k \Rightarrow $v ) {
   if (!strncmp(\$k, "PROD", 5))if (S_V) = "") {
          $n=substr($k,5);
```
<span id="page-31-0"></span>つのへ

<span id="page-32-0"></span>[PHP](#page-32-0) Opis Jezyka

## Przykładowa Obsługa Formularza III

```
I.Wody.produkt. Vn 11050.<br>
I.Wody.produkt. Vn 11050.<br>
I.Wody.produkt. Spost.prof.produkt.<br>
I.W. Sambject, Sbody.produkt.produkt.produkt.produkt.produkt.produkt.produkt.produkt.produkt.produkt.produkt.produkt.produkt.produk
             $body="${body}produkt: $n ilosc: $v \n";
         }
    }
}
\boldsymbol{\delta}body="\boldsymbol{\delta}{body}\n
               Razem do zaplaty:$_POST[TOTAL]";
if (mail($to, $subject, $body))
{
?>
    < p >Dziękuję za złożenie zamówienia<br>
<?php
}
else {
?>
```
## Przykładowa Obsługa Formularza IV

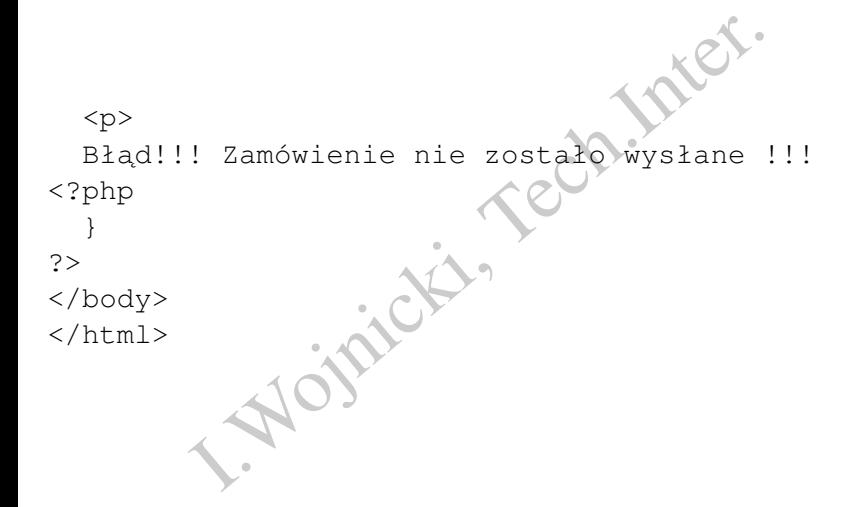

<span id="page-33-0"></span> $2Q$ 

**K ロ ⊁ K 伊 ⊁ K** 

## Rodzaje Kontroli Dostępu

- HTTP authorization,
- **Formularze HTML**
- authorization,<br>Iarze HTML<br>IT/GET + COOKIES + DBMS.  $\bullet$  + POST/GET + COOKIES + DBMS.

4 0 F

<span id="page-34-0"></span> $2Q$ 

<span id="page-35-1"></span>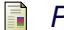

*Podrecznik PHP*.

http://www.php.net/manual/pl/.

**I. Wojnicki, Tech.Inter.** 

 $\mathbb{R}$  $\left\langle \cdot \right\rangle$  重

<span id="page-35-0"></span> $2Q$ 

**K ロ ⊁ K 伊 ⊁ K**